Mathematik 1 (Analysis) Sommer 2006 http://www.risc.uni-linz.ac.at/education/courses/ss2006/mathematik1/

## Übungsblatt 7

Besprechung am 12.05.2006.

**Aufgabe 1** Berechnen Sie eine Näherung an  $\sqrt{34}$ , indem Sie die Funktion  $f(x) = \sqrt{x}$  bei  $x = 36$ durch ihre lineare Approximation ersetzen. Wie genau ist Ihr Resultat?

**Aufgabe 2** Sei  $f(z) = z^3 - 1$  mit  $z = x + iy$ . Schreiben Sie das Newtonverfahren in  $\mathbb{C}$  zur Lösung von  $f(z) = 0$  an und trennen Sie Real- und Imaginärteil, d.h. finden Sie Funktionen  $g_1$  und  $g_2$  mit

$$
x_{n+1} = g_1(x_n, y_n),
$$
  

$$
y_{n+1} = g_2(x_n, y_n).
$$

Aufgabe 3 Visualisieren Sie mit dem Matlab-Programm mat09 3.m (siehe Homepage) die Julia-Mengen von  $z_{n+1} = z_n^2 + c$  für  $c = -1.25$  und  $c = 0.365 - 0.3i$ .

## Aufgabe 4 Sierpinski-Dreieck.

Die Ausgangsfigur  $A_0$  für die Konstruktion des Sierpinski-Dreiecks ist ein gleichseitiges Dreieck mit Seitenlänge a. Das Bildungsgesetz für den Übergang von  $A_n$  auf  $A_{n+1}$  lautet: Verbinde die Mittelpunkte der Seiten jedes Dreiecks von  $A_n$  (dadurch wird das Dreieck in vier deckungsgleiche Teildreiecke zerlegt) und entferne das mittlere der vier Teildreiecke. Siehe Abbildung 1. fur den er- ¨ sten Schritt der Konstruktion und Abbildung 2. für das Ergebnis nach sechs Schritten. Bestimmen Sie die fraktale Dimension des Sierpinski-Dreiecks  $A_{\infty}$ .

Aufgabe 5 Finden Sie eine Substitutionsregel fur das Sierpinski-Dreieck von Aufgabe 4 und ¨ implementieren Sie diese mit der Prozedur fractal der Mapledatei mp09\_1.mws (siehe Homepage). Experimentieren Sie mit anderen Substitutionsregeln und konstruieren Sie mindestens zwei weitere Fraktale.

Ihre Lösung zu dieser Aufgabe schicken Sie bitte bis zum 11.05.2006 per eMail an Ihren Übungsleiter.

Die Programme mat09\_3.m und mp09\_1.mws stammen von der CD-ROM zum Buch "Analysis für Informatiker" von Michael Oberguggenberger und Alexander Ostermann, eXamen.press, Berlin: Springer, 2005.

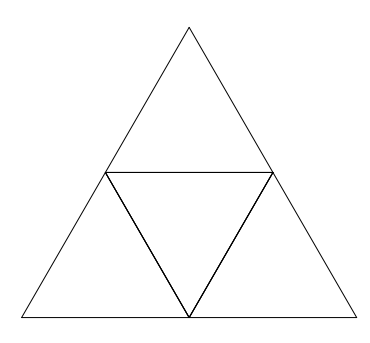

Abbildung 1: Erster Schritt der Konstruktion des Sierpinski-Dreiecks.

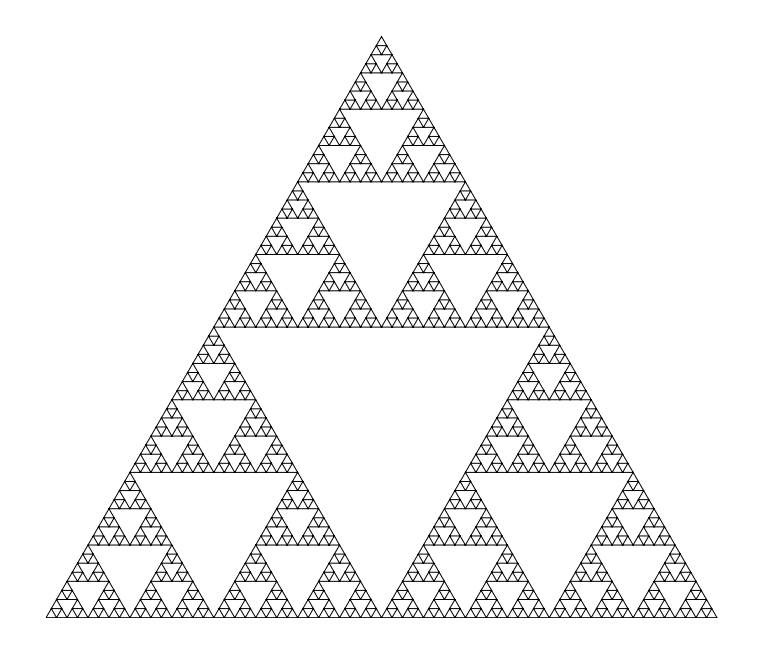

Abbildung 2:  $A_6$ .